CZE Verze 0

- 
- 
- 
- které chcete použít (USB, paralelní (pouze model HL‑5440D) nebo síťový (pouze model HL‑5450DN(T))).
- 

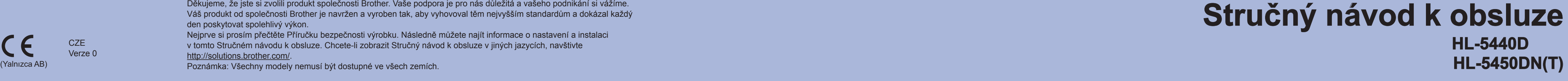

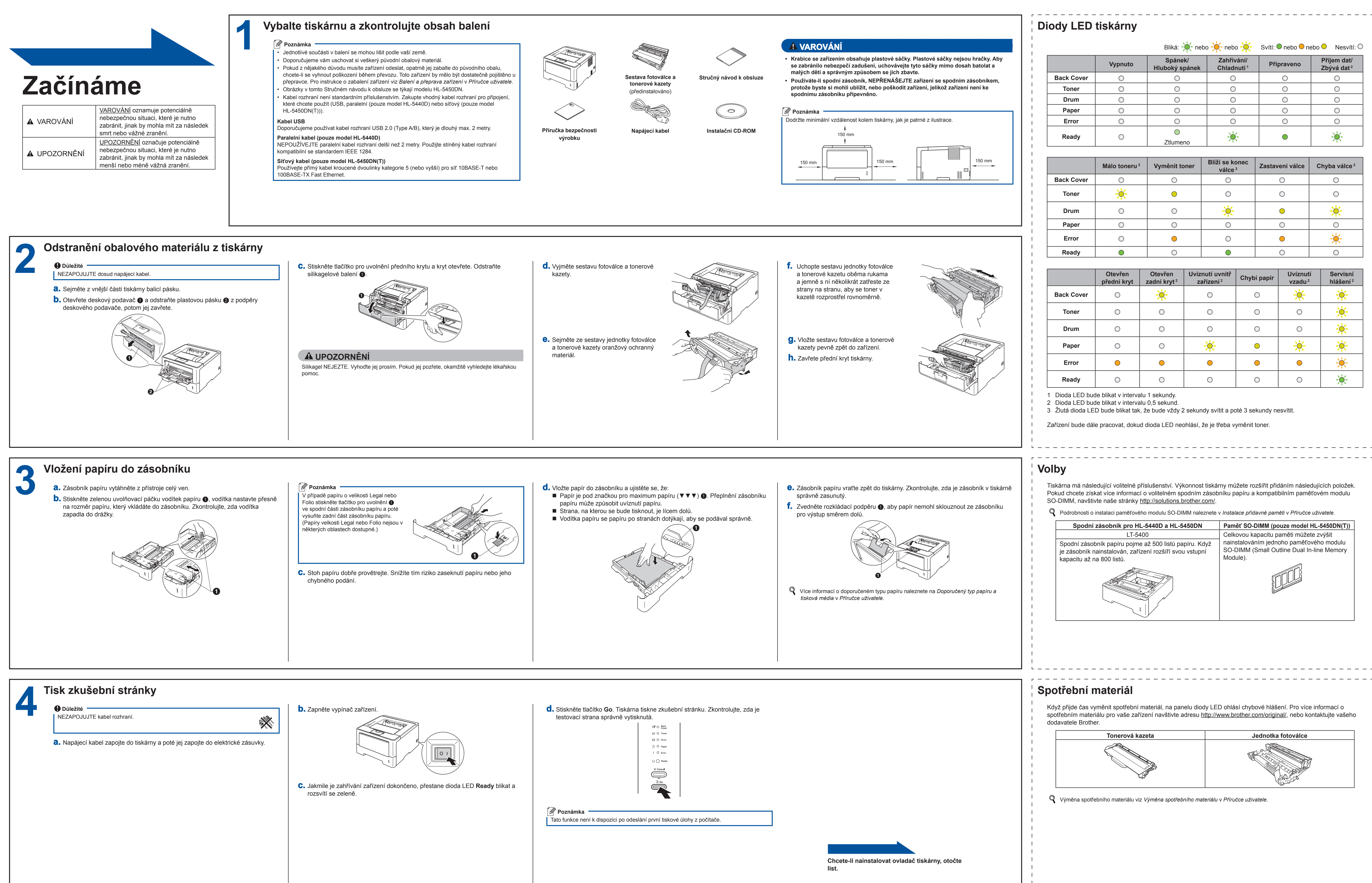

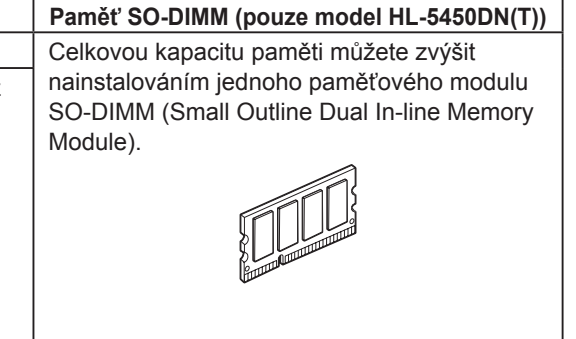

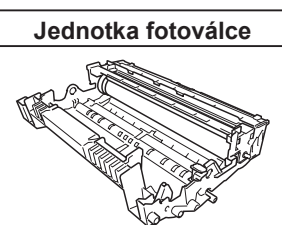

-----------------------------------

Děkujeme, že jste si zvolili produkt společnosti Brother. Vaše podpora je pro nás důležitá a vašeho podnikání si vážíme. Váš produkt od společnosti Brother je navržen a vyroben tak, aby vyhovoval těm nejvyšším standardům a dokázal každý den poskytovat spolehlivý výkon. Nejprve si prosím přečtěte Příručku bezpečnosti výrobku. Následně můžete najít informace o nastavení a instalaci

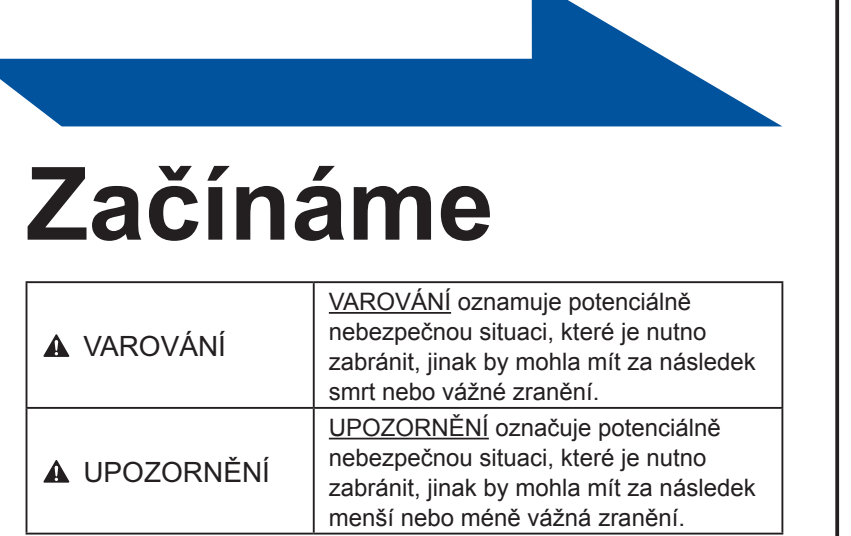

## v tomto Stručném návodu k obsluze. Chcete-li zobrazit Stručný návod k obsluze v jiných jazycích, navštivte

# **Stručný ná**

<http://solutions.brother.com/>.

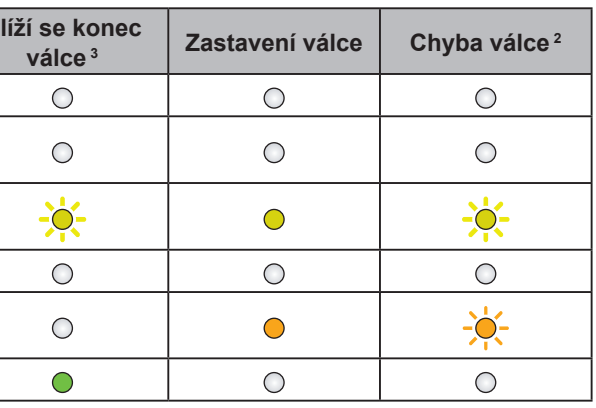

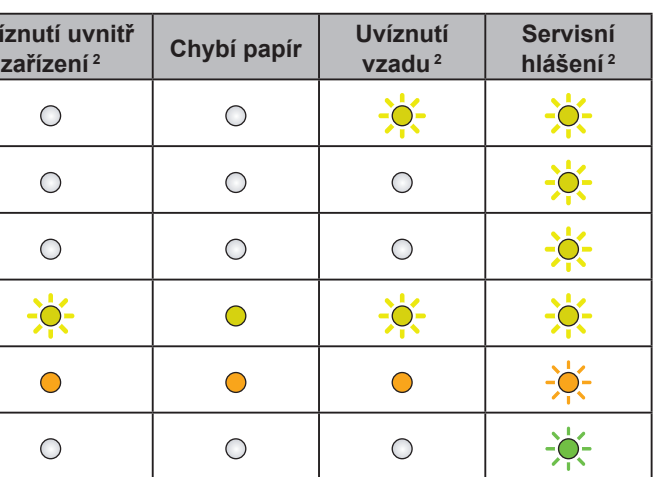

<span id="page-0-2"></span><span id="page-0-1"></span><span id="page-0-0"></span>

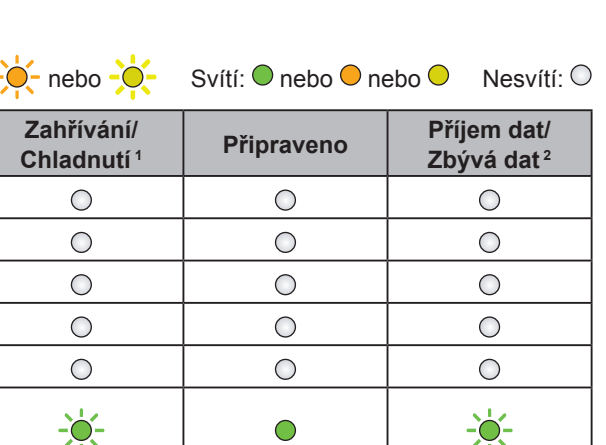

## brother

Můžete nás navštívit na adrese <http://solutions.brother.com/>, kde najdete rovněž produktovou podporu, aktualizace a nástroje pro nejnovější ovladače i odpovědi na často kladené otázky (FAQ) a technické dotazy.

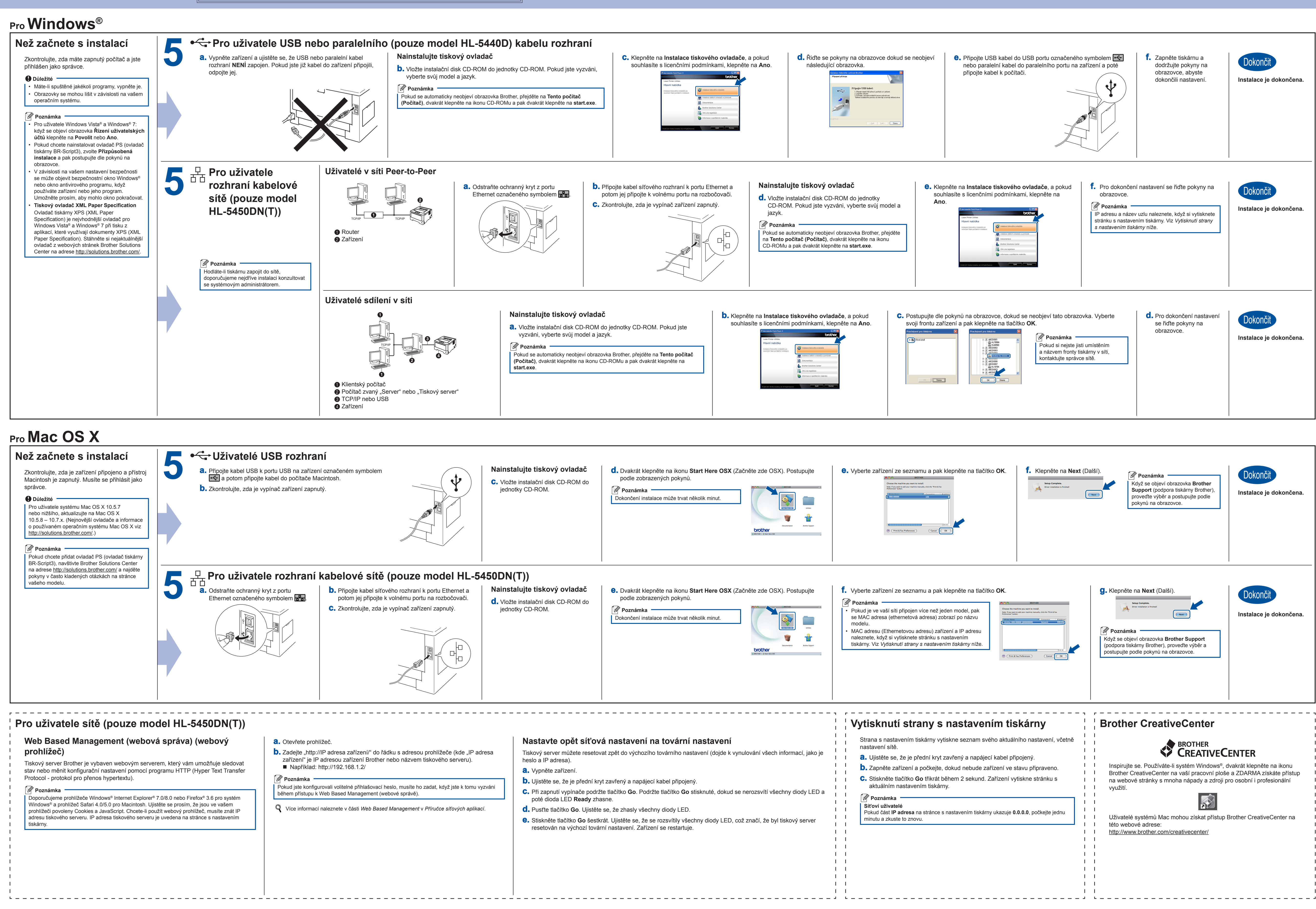

<span id="page-1-0"></span>